# Europejski Kongres Samorządów

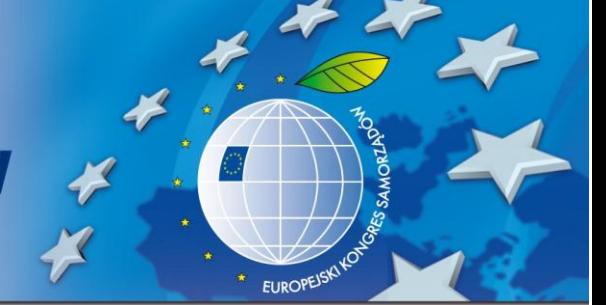

Wielostronna i bezpośrednia współpraca regionów i miast europejskich w sferach społecznych i ekonomicznych rozwineła sie w ostatnich latach do poziomu, który wywiera istotny wpływ na politykę i gospodarkę nie tylko poszczególnych państw ale także całego kontynentu.

III Europejski Kongres Samorządów to platforma wymiany poglądów oraz miejsce spotkań liderów samorządowych, elit regionalnych z przedstawicielami administracji państwowej, organizacji pozarządowych i biznesu.

Przewidujemy zróżnicowany program, na który składać się będzie pięć ścieżek tematycznych obejmujących ponad 60 wydarzeń: bloki programowe, raporty, panele, warsztaty, wykłady, prezentacje oraz uroczystą galę.

## **DATA I MIEJSCE:**

- 27 28 marca 2017 roku Data:
- Miejsce: **ICE KRAKÓW CONGRESS CENTRE** ul. Marii Konopnickiei 17 30-302 Kraków

### **PLANOWANY PRZEBIEG:**

- Dzień 1: Sesia plenarna Bloki programowe, dyskusje panelowe, warsztaty, wykłady, prezentacje Gala wręczenia nagród w Konkursie Lider Samorządu **Bankiet**
- Dzień 2: **Bloki programowe** Dyskusje panelowe Warsztaty, wykłady, prezentacje Sesja plenarna **Bankiet**

**ZAŁOŻENIA PROGRAMOWE:** 

Program Kongresu będzie realizowany w ścieżkach: Finanse, Środowisko, Gospodarka, Społeczeństwo, Innowacje, Biznes i miasto: aspirując do miana superlokalizacji, Turystyka w działaniach samorządów i ich udział w rozwoju gospodarczym gmin i regionów planujemy m.in. tematy:

- Europa w obliczu globalnych zmian a samorząd 21 wieku
- Solidarność i redystrybucja sposobem na wyrównanie szans rozwojowych między regionami
- Miasta a Potężne Międzynarodowe Marki
- Rola miasta w przyciąganiu talentów i kompetencji biznesowych perspektywa liderów biznesu
- Innowacje społeczne i kultura startupów
- Samorządy turystyczne i ich rola wobec samorządu terytorialnego
- Wpływ turystyki przyjazdowej na zachowania i oceny mieszkańców
- Szlaki turystyczne, jako system udostępniania i popularyzacji terenów dla amatorów różnych form turystyki aktywnej

#### www.eks-krakow.pl

# Europejski Kongres Samorządów

- Place-making. Cities Building a European ٠ **Brand**
- Samorząd gospodarczy w procesie wdrażania jednolitego wspólnego rynku
- Sponsoring sportowy w samorządzie, czy to się opłaca?
- Sukces na obcasach o kobietach w × samorzadzie, polityce i biznesie
- Zwiększenie samodzielności finansowej samorządów. Czy jest to dzisiaj konieczne?
- Rola skutecznego zarządzania projektami w samorządzie terytorialnym
- Czy rząd wspiera samorządowe PPP?
- ř. Wpływ bezpośrednich inwestycji zagranicznych na rozwój regionalny
- Nowoczesne płatności miejskie: ×. komunikacja zbiorowa, e-urząd, płatności mobilne. Jak usprawnić pobór opłat?
- Zmiany w sektorze ubezpieczeń w Polsce × poprzez rozwój Towarzystw Ubezpieczeń Wzajemnych. Powstanie TUW-ów dla samorządów
- Burmistrz menedżer zarządzanie w praktyce
- Obligacje przychodowe nie(d) oceniony sposób finansowania jst
- Współpraca biznesu i samorządu na rzecz rozwoju infrastruktury
- Obywatele skuteczne samorządy ĥ.
- Czy patriotyzm lokalny się opłaca?  $\mathbf{r}$
- Małe Miasto duży potencjał ×
- Zamienić słabość w siłe. Potencjał × słabszych regionów
- Nieodkryty potencjał srebrnej gospodarki  $\mathbf{r}$
- "Mieszkanie Plus" Co to znaczy dla Polski? ×
- Region w Unii korzyści i wyzwania
- Turystyka biznesowa szansą na rozwój à. miast i regionów
- Metropolie jako bieguny wzrostu i innowacii
- Organizacja szpitalnego zabezpieczenia świadczeń opieki zdrowotnej
- Ile państwa w małych ojczyznach?
- Lokalna infrastruktura krytyczna jakich inwestycji potrzebują samorządy? Telekomunikacja - Infrastruktura krytyczna XXI wieku?

Transgraniczne przestrzenie gospodarcze - od peryferii do motoru wzrostu

**EUROPEISK** 

- Koleją w przyszłość rozwój transportu szynowego
- Inteligentne regiony i miasta od wizji do strategii
- Przyszłość na 4 kołach pojazdy napedzane energia
- Infrastruktura rowerowa w Europie
- Nowoczesna infrastruktura transportowa w regionach – sposób na poprawe jakości życia mieszkańców
- Paradoks inteligentnego miasta: jak zmierzyć jego inteligencję i jak ja poprawić w czasach finansowego i społecznego kryzysu?
- Otwarcie rynku eHealth w Polsce, a rola samorzadu regionalnego w procesie adaptacji innowacyjnych rozwiązań
- Kreatywne regiony: szanse i wyzwania
- E-mobility
- Projekt Planheat zintegrowane narzędzie dla tworzenia planów niskowęglowego ogrzewania i chłodzenia
- Strefy ekonomiczne nowe wyzwania dla lokalnych i regionalnych władz samorządowych
- Samorząd XXI wieku. Pytanie o wartości.
- Jak wygrać wybory samorządowe?
- Kontraktowanie i finansowanie świadczeń opieki zdrowotnej od stycznia 2018
- Nowoczesny sposób na samorząd
- Rodzina 500 plus co to znaczy dla Polski?
- Fundusze europejskie dla samorządów
- Grupy zakupowe sposobem na optymalizacje kosztów w służbie zdrowia
- Spółka jako sposób realizacji zadań własnych przez jednostki samorządu terytorialnego
- Integracia imigrantów na poziomie lokalnym – wyzwania i dobre praktyki
- Reforma Gimnazjalna powrót do przeszłości czy zwrot w przyszłość?
- Samorzad a historia. Jak dziedzictwo narodowe kształtuje społeczność lokalna?

# Europejski Kongres Samorządów

- ٠ Kryzys migracyjny i jego wpływ na rynek pracy
- Samorządy w obliczu wyzwań polityki migracyjnej w Europie
- Media w poszukiwaniu dróg rozwoju
- Platformy sposób na samorząd
- Równe Szanse lokalne działania na ×. rzecz zatrudnienia młodych osób
- Film czynnikiem rozwoju i Promocji miast
- Sport samorządy biznes  $\mathbf{r}$
- Wielkie Metropolie nowe woiewództwa à. czy powiększające się miasta
- SLD sposób na samorzad  $\mathbf{r}$
- Jak zbudować dobra strategie promocij  $\mathbf{r}$ regionu i konsekwentnie ją wdrażać?
- Platformy sposób na samorząd  $\alpha$
- Gospodarka o obiegu zamknietym ř. przyszłość Europy?
- Zrównoważony rozwój miast i regionów
- Miasta Eko jak samorządy wspierają rolnictwo ekologiczne w regionie i dlaczego?
- Samorząd w obliczu klęski żywiołowej jak skutecznie (przeciw)działać?

EUROPE<sup>S</sup>

- Efektywne gospodarowanie zasobami gwarancją bezpieczeństwa wodnego
- Jak poprawić efektywność energetyczna budynków mieszkalnych – wyzwania dla samorządów
- Jak wzmocnić władze samorządowe w tworzeniu zrównoważonych planów niskowęglowego ogrzewania i chłodzenia w Europie?
- Ciepłownictwo systemowe ważny element bezpieczeństwa energetycznego na poziomie miast i regionów
- Zamówienia publiczne w zielonym budownictwie

### **GOŚCIE KONGRESU:**

Blisko 2000 osób - liderów samorządowych oraz elit regionalnych, przedstawicieli administracji państwowej, świata biznesu, kultury, NGO, mediów z krajów Europy Środkowej i Wschodniej

#### **UDZIAŁ:**

Oficjalnym potwierdzeniem udziału w Kongresie jest wypełnienie przez zaproszoną osobę formularza rejestracyjnego, który znajduje się na stronie www.eks-krakow.pl. Elektroniczna rejestracja składać się będzie z dwóch etapów. Drugi etap rejestracji odnosi się do kwestii organizacyjnych dotyczących dokonania rezerwacji hotelowej oraz opłat związanych z organizacją pobytu na Kongresie.

#### **ORGANIZATOR:**

Fundacja Instytut Studiów Wschodnich organizator Forum Ekonomicznego i Forum Regionów w Krynicy

## **MIASTO GOSPODARZ:**

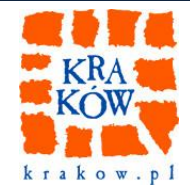

www.eks-krakow.pl